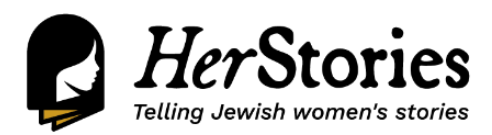

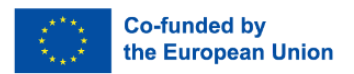

# Lisa contextualised: A woman's experience of Nazi persecution

# **Pedagogical concept:**

The exercise promotes **collaboration** among the students and **historical contextualising** of one's **individual perspective**. It also helps students better **understand** the history of the Holocaust.

**Duration:** 2 hours

# **Necessary materials:**

● A **summary** of Lisa's story in **English**, **German**, **Hungarian**, **Slovak**, **Spanish**, **Greek** and **Polish**; you may find it here:

[https://docs.google.com/spreadsheets/d/1Au34zwTgyHKfm3q35ynGp32cop68deAHJZ-xzG](https://docs.google.com/spreadsheets/d/1Au34zwTgyHKfm3q35ynGp32cop68deAHJZ-xzGNkyBc/edit#gid=1389503855) [NkyBc/edit#gid=1389503855](https://docs.google.com/spreadsheets/d/1Au34zwTgyHKfm3q35ynGp32cop68deAHJZ-xzGNkyBc/edit#gid=1389503855)

● A more **detailed** version of Lisa's story in **English**; you may find it here:

[https://docs.google.com/document/d/14kH9bjWJ0jfqTcdM9k44Jjzqftc46aYGkt\\_IJy45Nzk/edit](https://docs.google.com/document/d/14kH9bjWJ0jfqTcdM9k44Jjzqftc46aYGkt_IJy45Nzk/edit)

● A brief **historical background** on the deportation and murder of Greek Jews in **English**; you may find it here:

<https://docs.google.com/document/d/1DixI4svPWuhQpNsOg4-5PWCu72sWUMgo/edit>

**Level:** Simple

### **Description of the activity/methods**: **First Hour:**

- 1. Hand out the **text on the life of Lisa Pinhas** to the class. Give a short introduction on the historical context of Nazi persecution of Greek Jewry.
- 2. Students will then have about half an hour to study Lisa's text.

### **Second hour:**

- 1. In groups, students should create **Lisa's timeline** (from the first moments of the German occupation of Thessaloniki in April 1941, up to her liberation in 1945), adjusted to the greater historical timeline.
- 2. Students begin to suggest which of the **incidents** described in the **text** should be mentioned in the **timeline**. They can create the timeline using Google Slides.
- 3. Each group will **present** their own timeline and locate any **differences**. They should elaborate on **why** there were any differences.

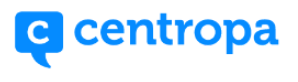

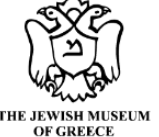

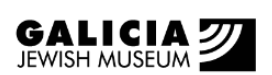

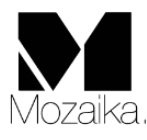

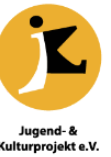